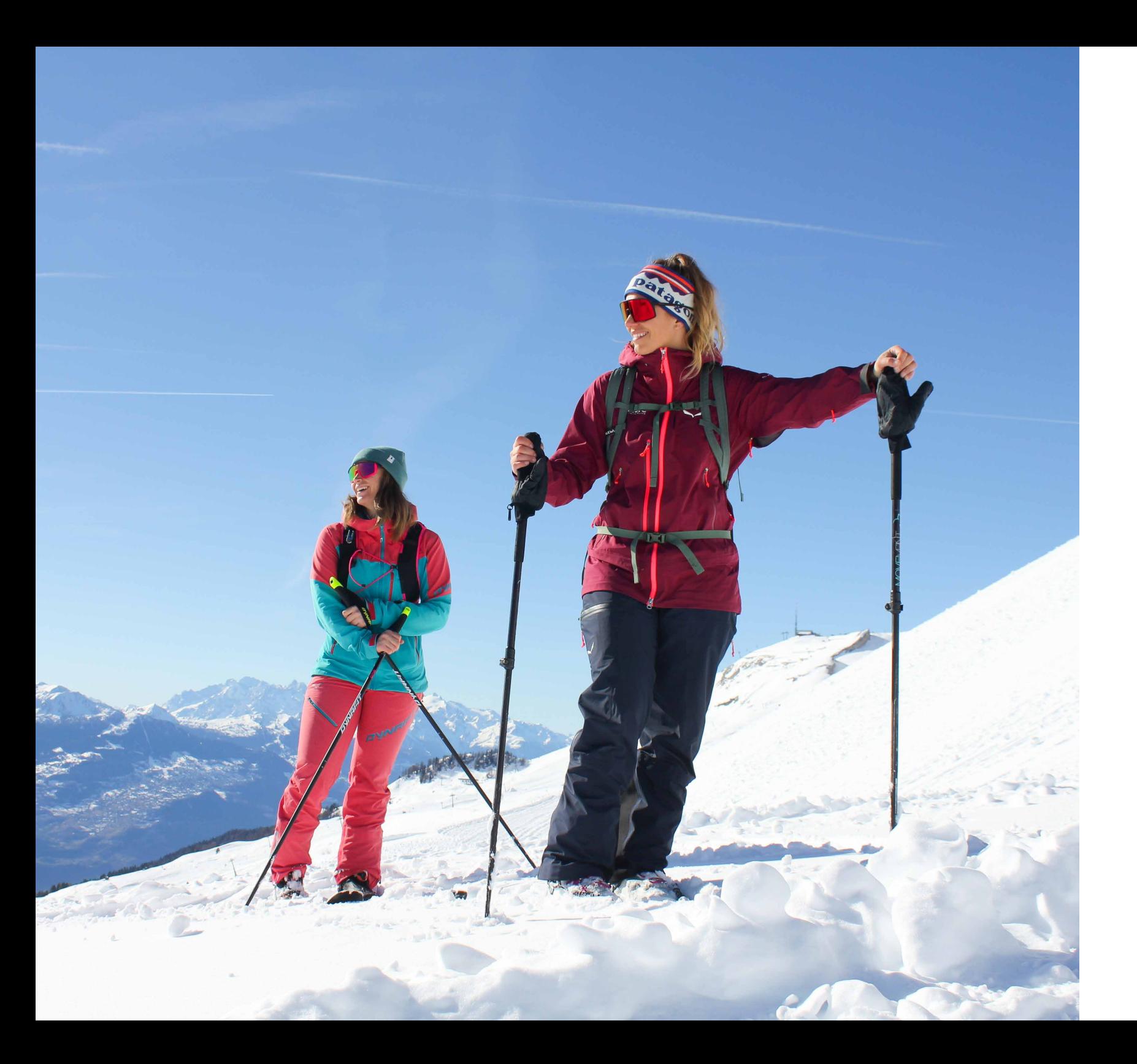

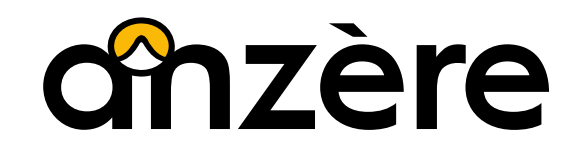

Charte internet

**Logotype**

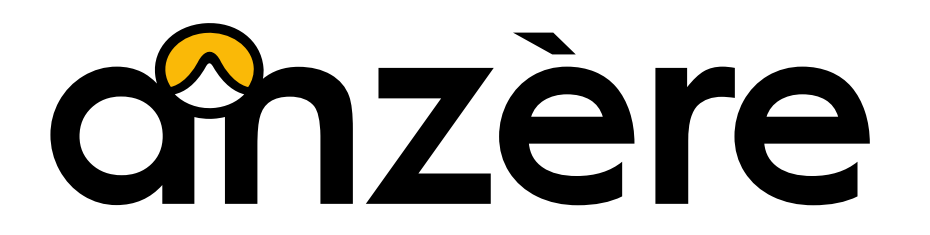

**Marges**

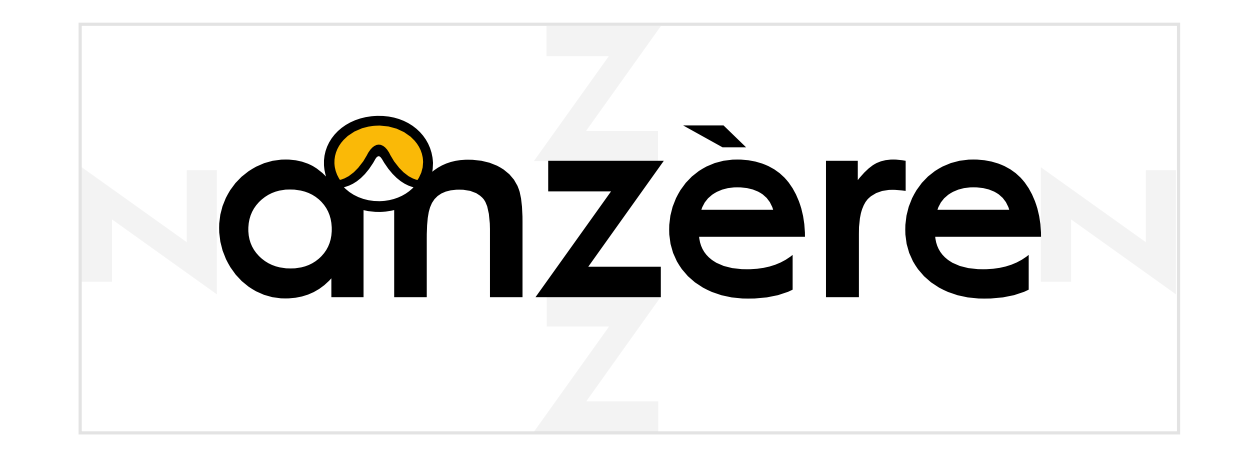

La hauteur de la lettre Z est l'épaisseur de référence nécessaire à la zone de respiration du logo.

**Règles d'utilisation**

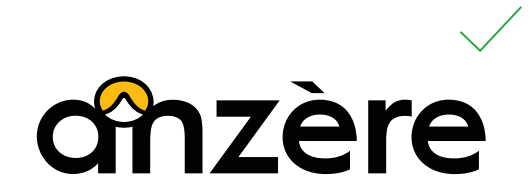

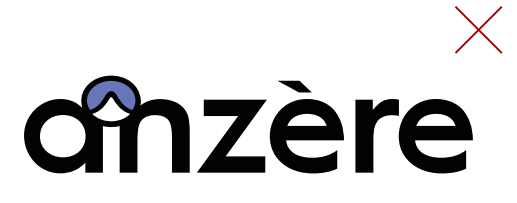

Ne pas modifier les couleurs

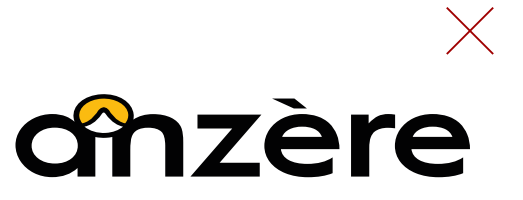

Ne pas changer les proportions Ne pas pencher

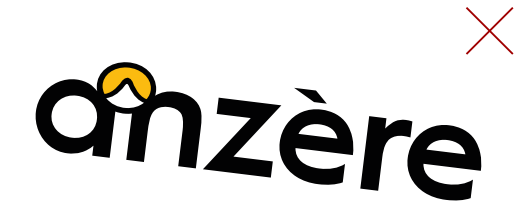

1. Version de base

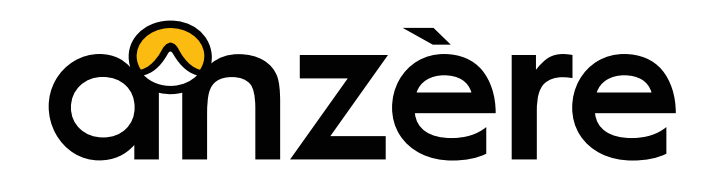

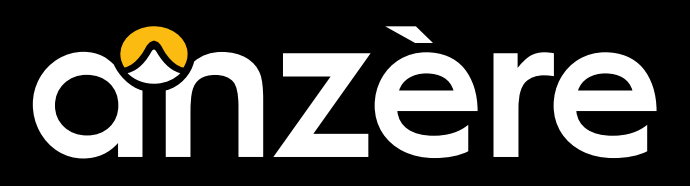

Le logo de base est noir, avec la petite icône en jaune et blanc.

Sur la version négative du logo, le contour de l'icône disparaît. L'icône reste jaune et blanche.

2. Version alternative

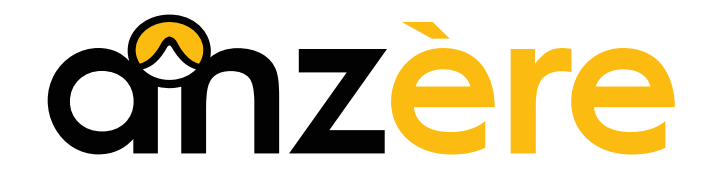

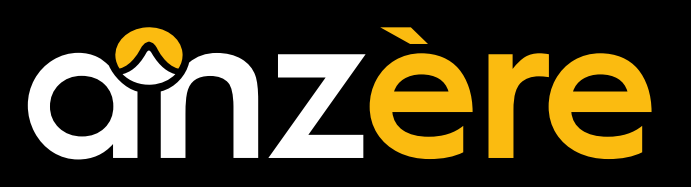

Une version avec le texte bicolore peut-être utilisé alternativement à la version de base.

3. Version en niveaux de gris

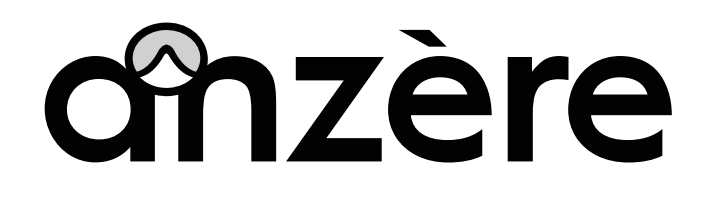

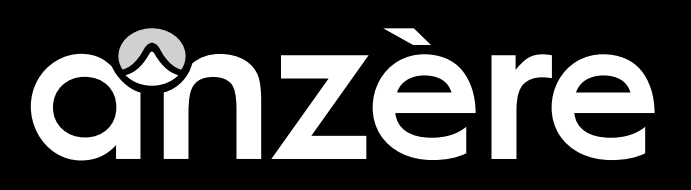

La version du logo en niveau de gris peut-être utilisé partout où l'impression couleur n'est pas possible.

4. Version alternative en niveaux de gris

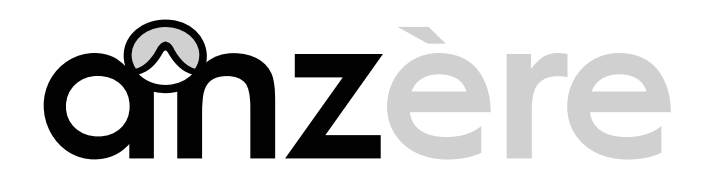

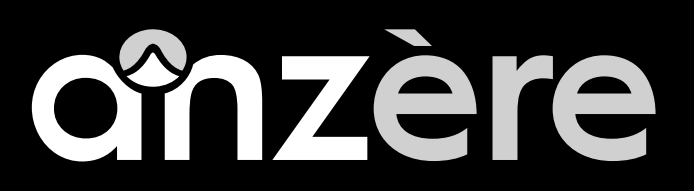

La version du logo en niveau de gris peut-être utilisé partout où l'impression couleur n'est pas possible, également dans sa version bicolore.

5. Version noir et blanc

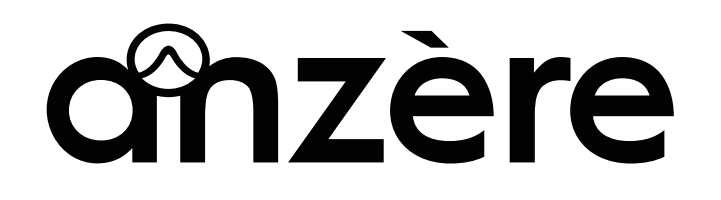

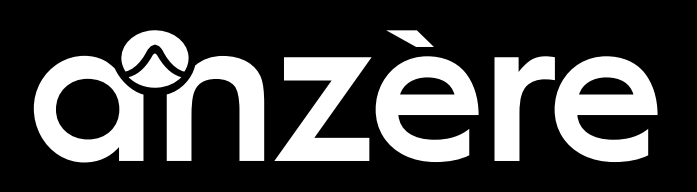

La version du logo en noir et blanc est à utiliser là où l'impression couleur et niveaux de gris n'est pas possible (fax, tickets de caisse...).

6. Version avec baseline

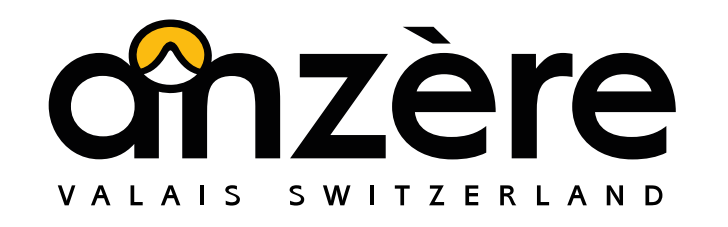

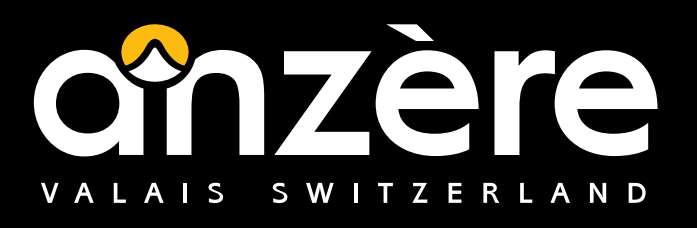

Le logo peut également être utilisé avec baseline, dans le cas où un contexte est nécessaire (promotion hors Valais, à l'étranger...).

### **Palette de couleurs**

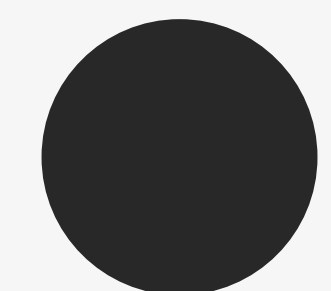

Jaune Anzère #FAB913

**Anthracite** #282828

Gris clair #E6E6E6

Blanc #FFFFFF

### **Typographie**

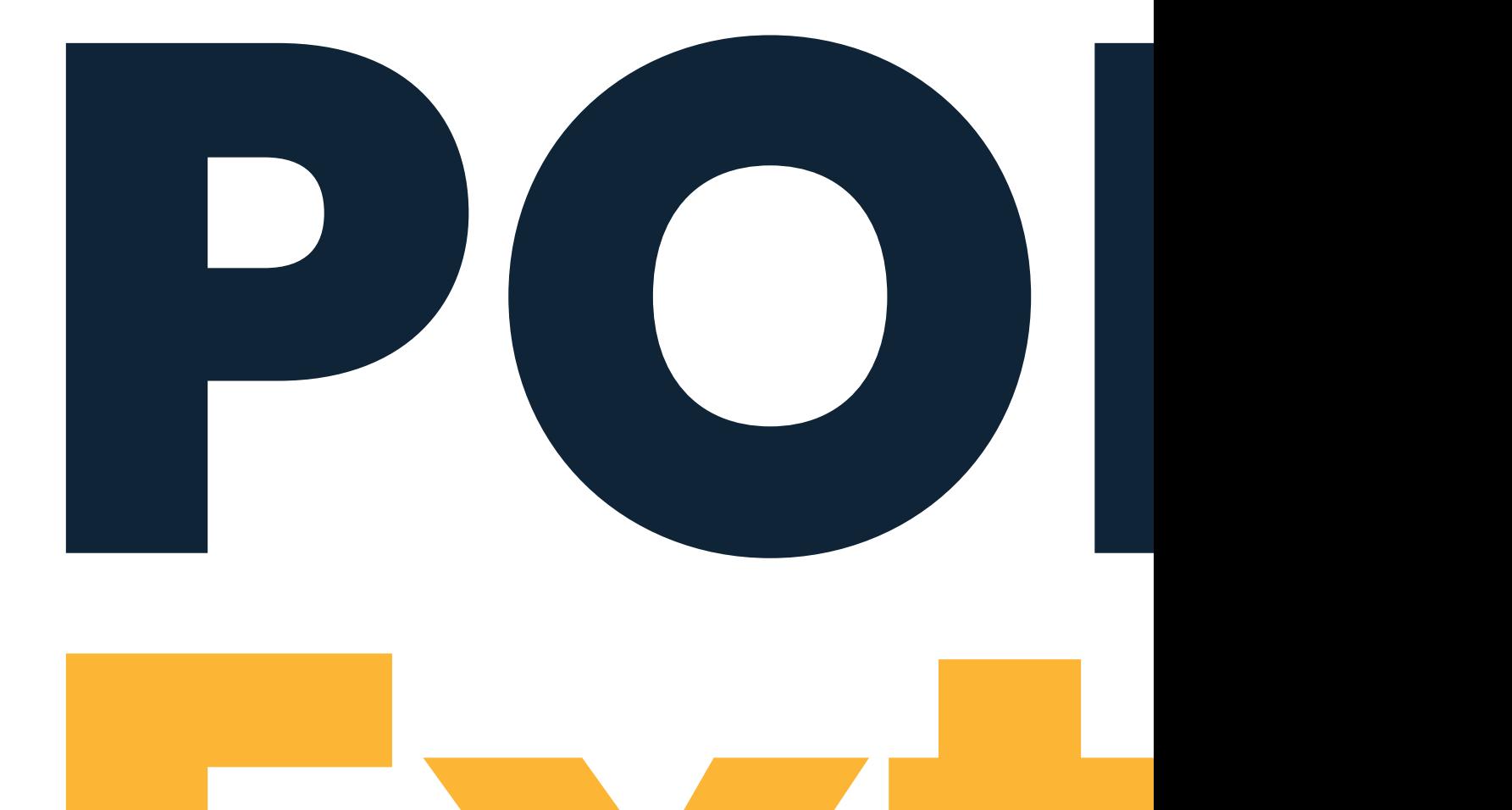

## **Poppins**

## **ABCDEFGabcdefg - 123456**

La police Poppins Extra Bold est utilisée pour les titres principaux, dans le bandeau d'images.

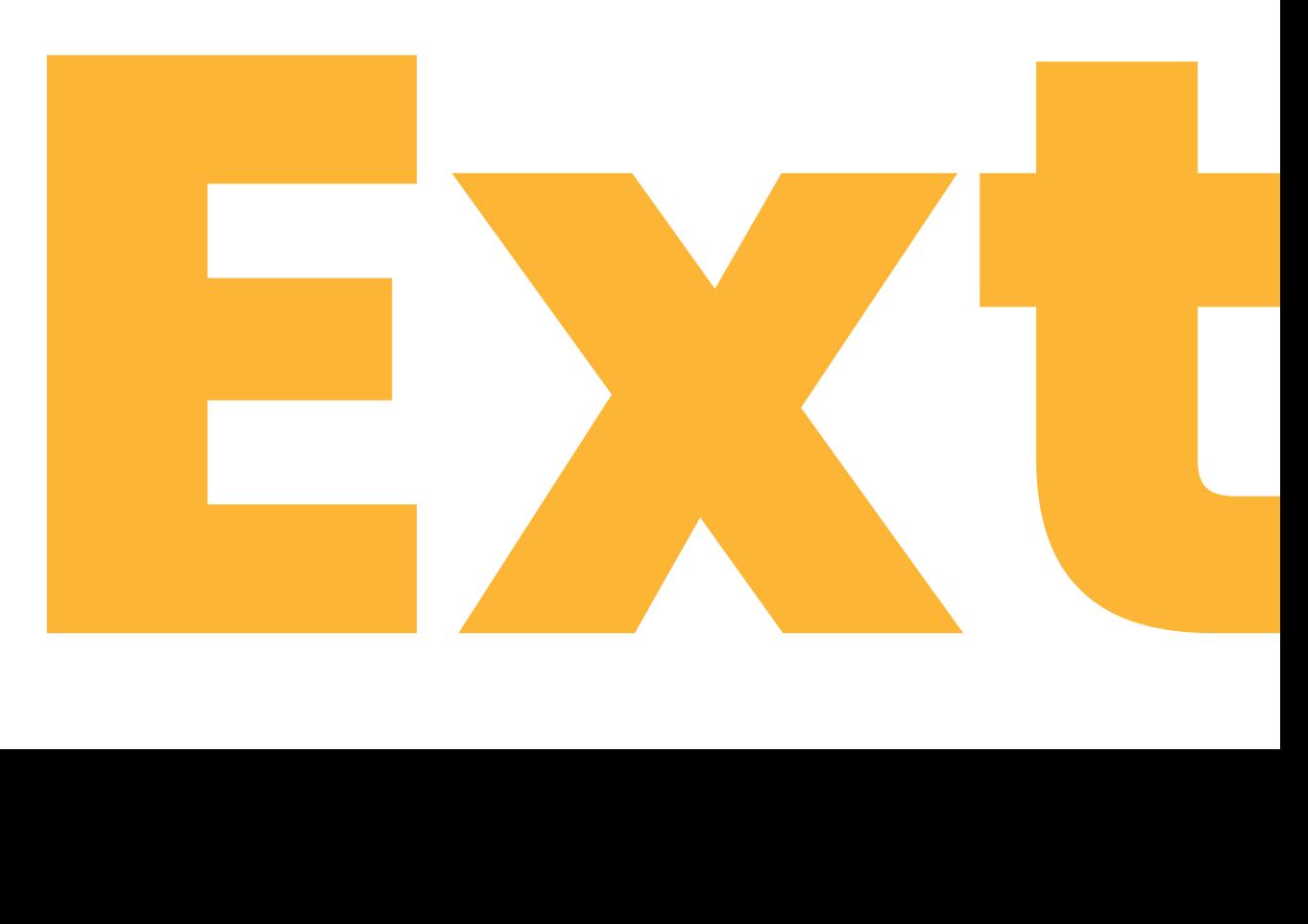

**Typographie**

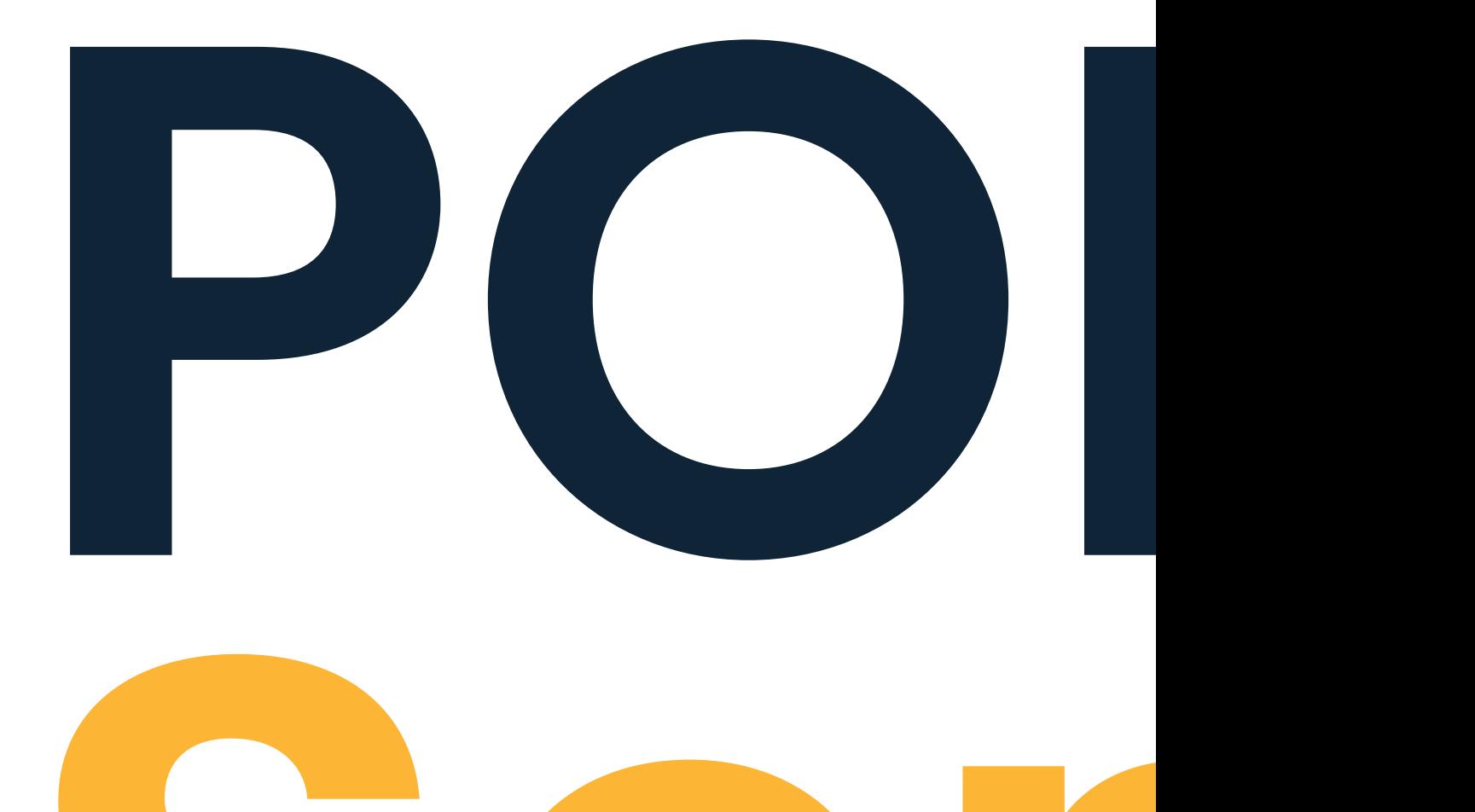

**Sem**

# **Poppins**

## **ABCDEFGabcdefg - 123456**

La police Poppins Semi Bold est utilisée pour tous les autres titres présents sur le site.

**Typographie**

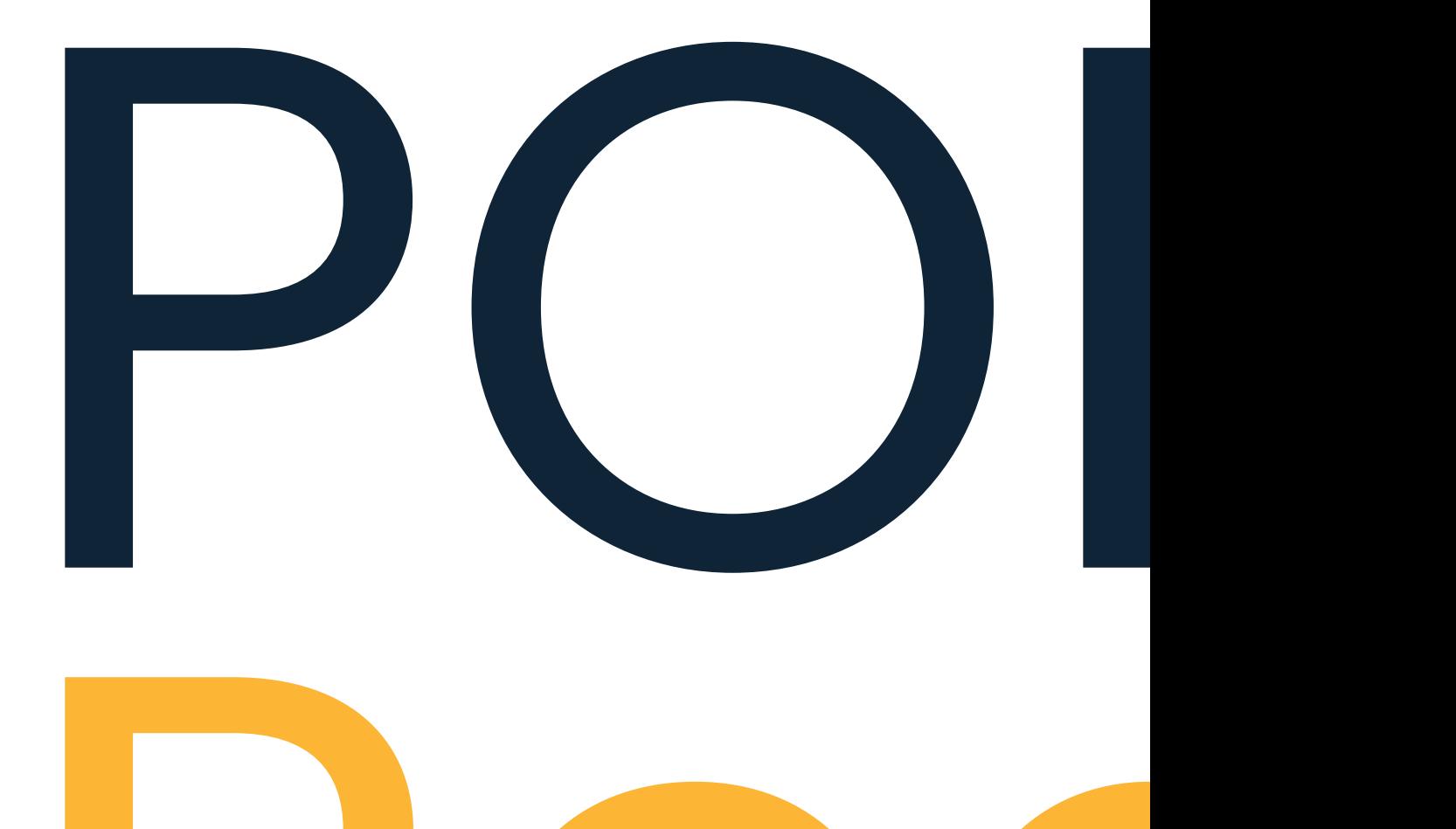

# **Poppins**

## ABCDEFGabcdefg - 123456

La police Poppins Regular est utilisée pour tout le texte courant.

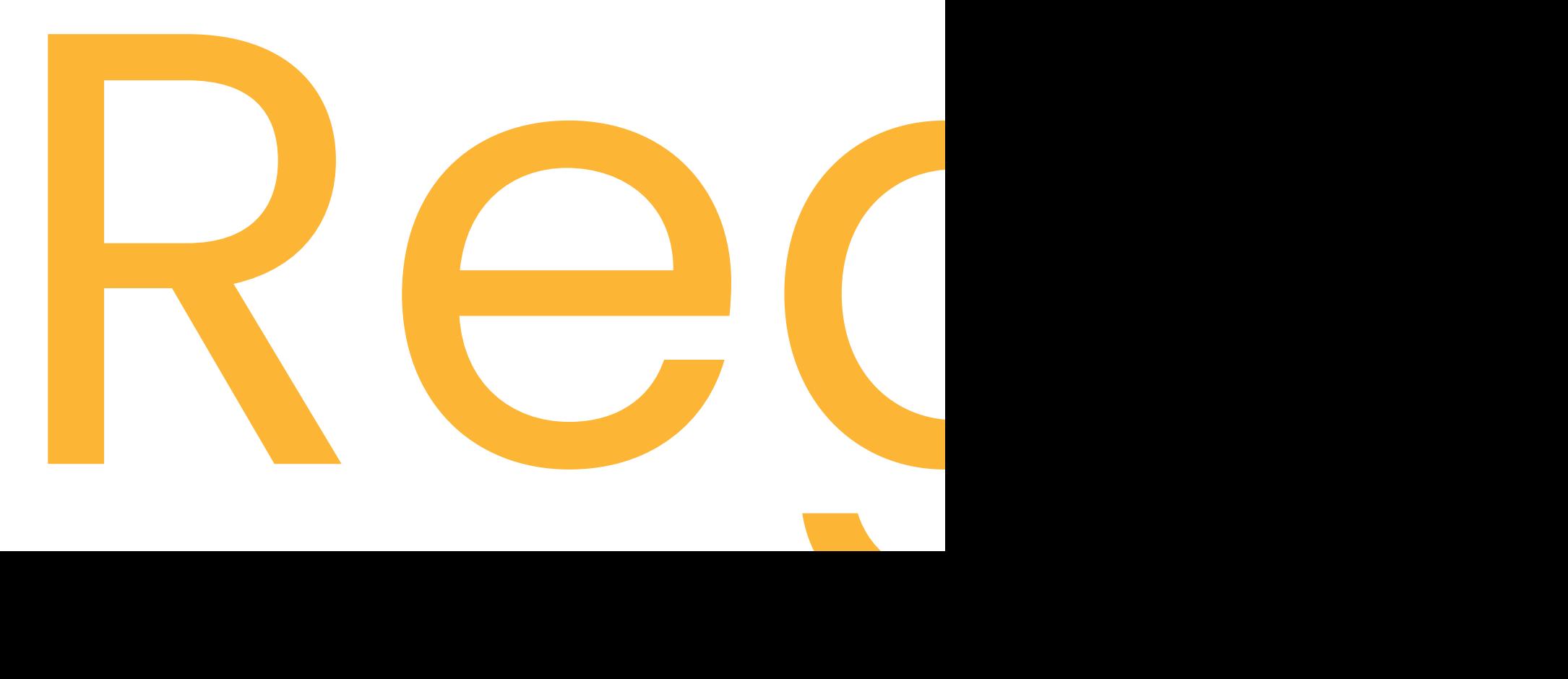

**Icônes**

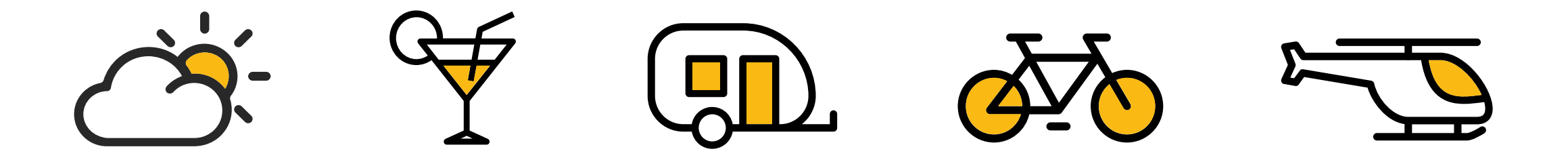

Une famille d'icônes a été créee à partir du style graphique du logo.

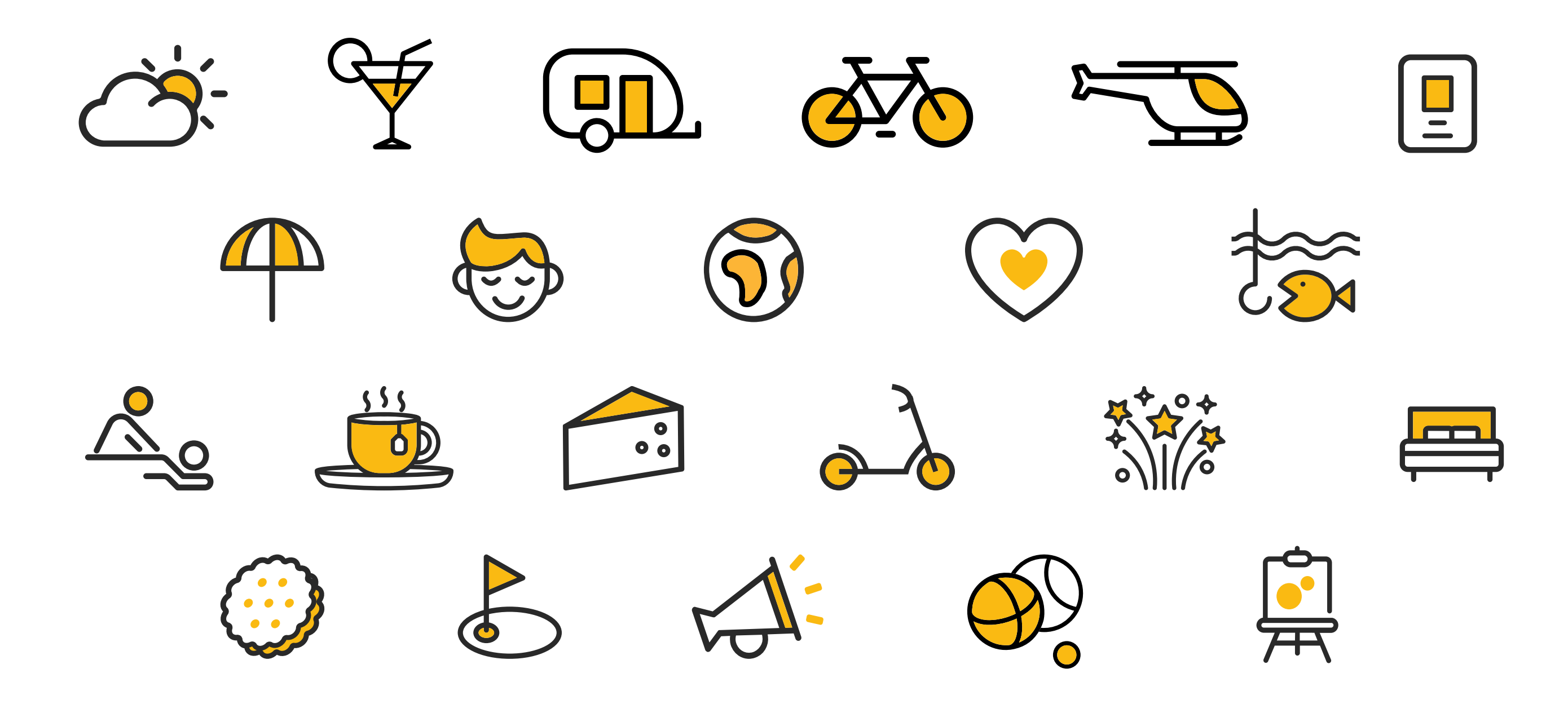

## **IOMEDIA**